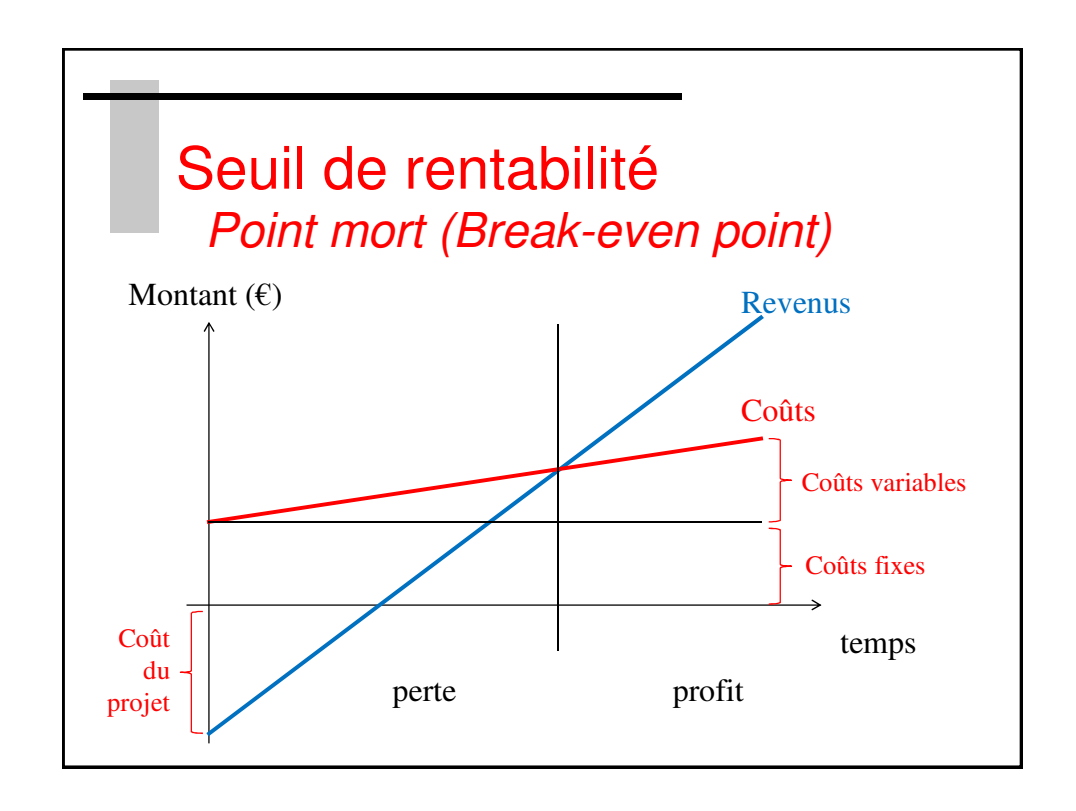

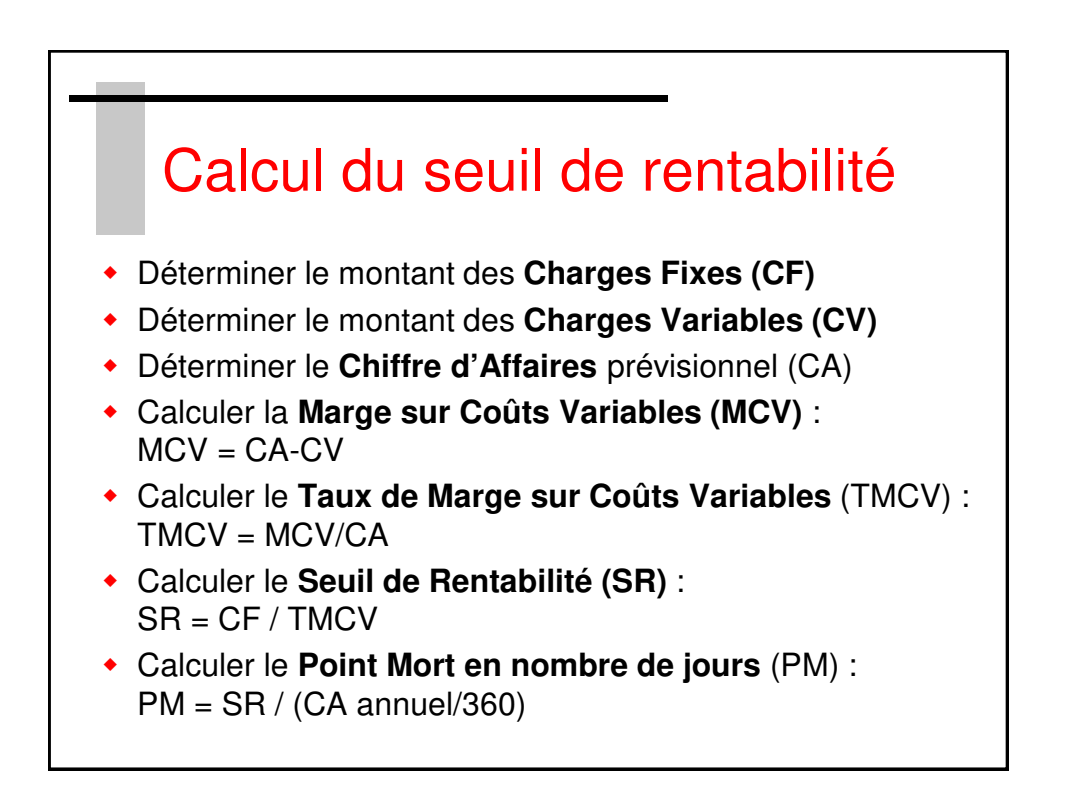

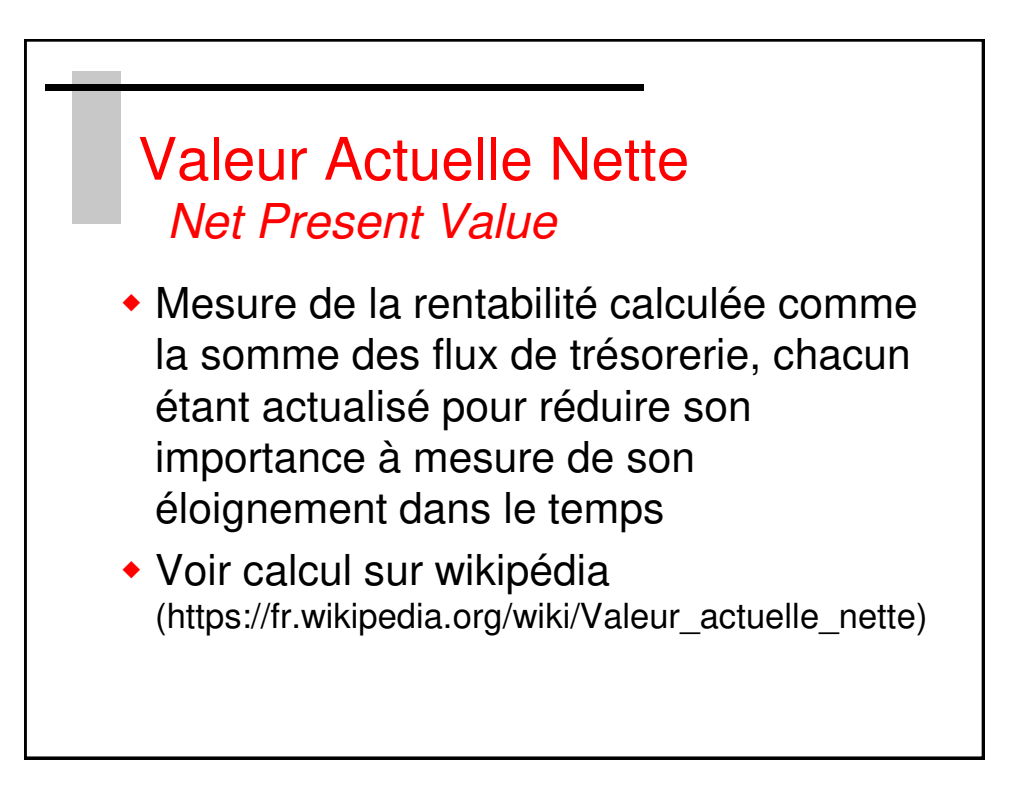

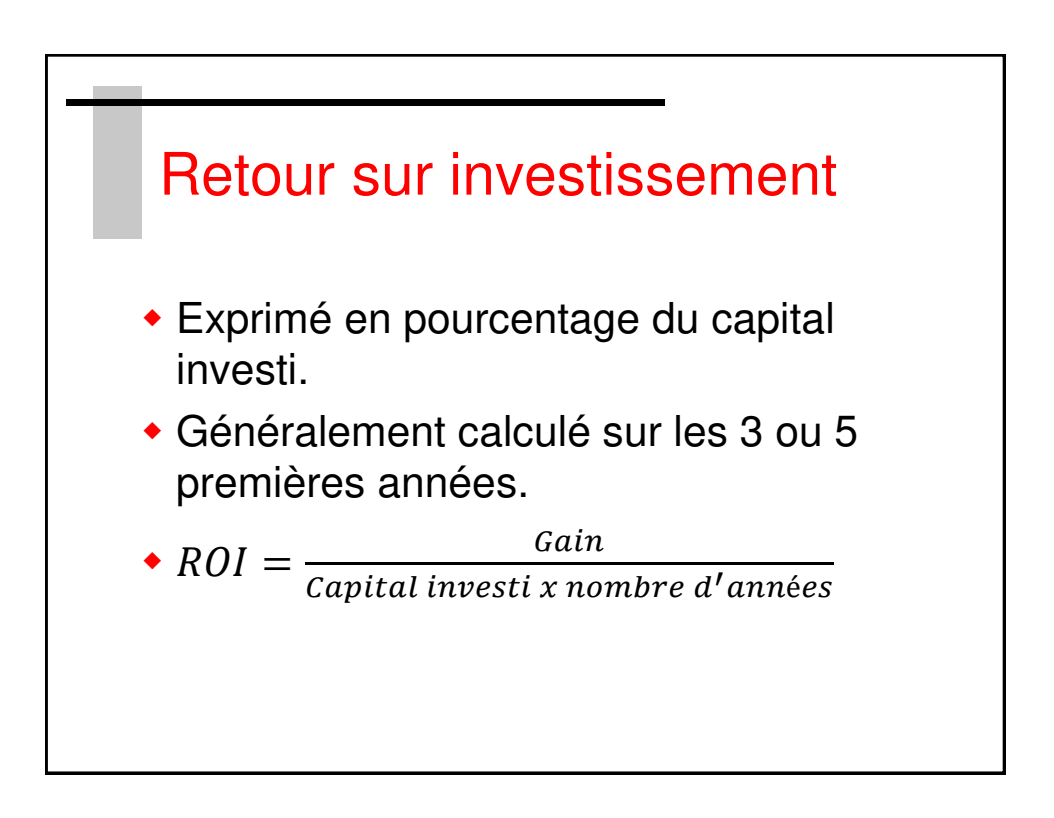

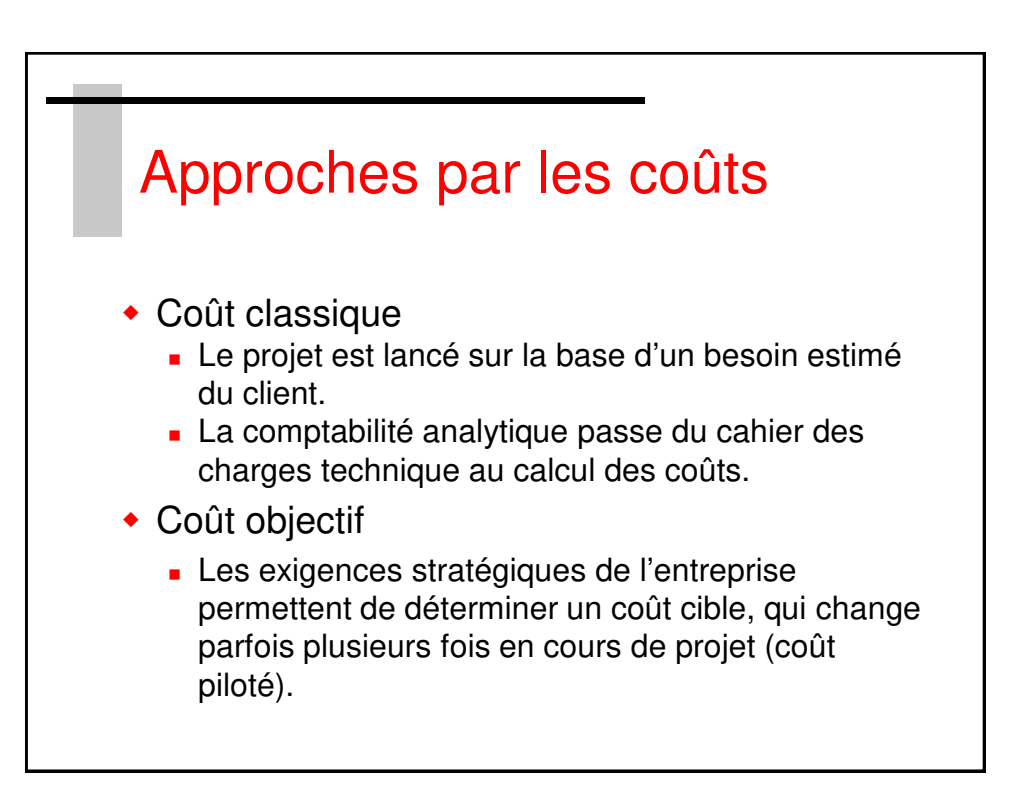

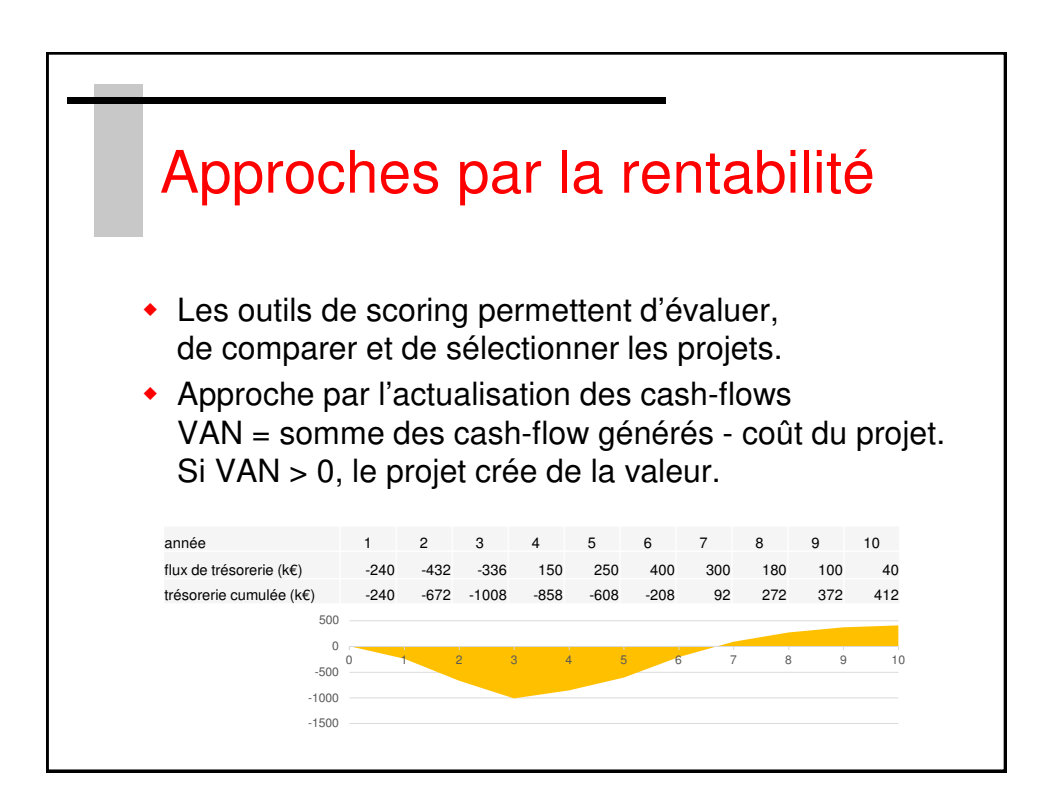

SupAvenir – Sainte Ursule